## **Inhaltsverzeichnis**

## Teil A: Grundlagen

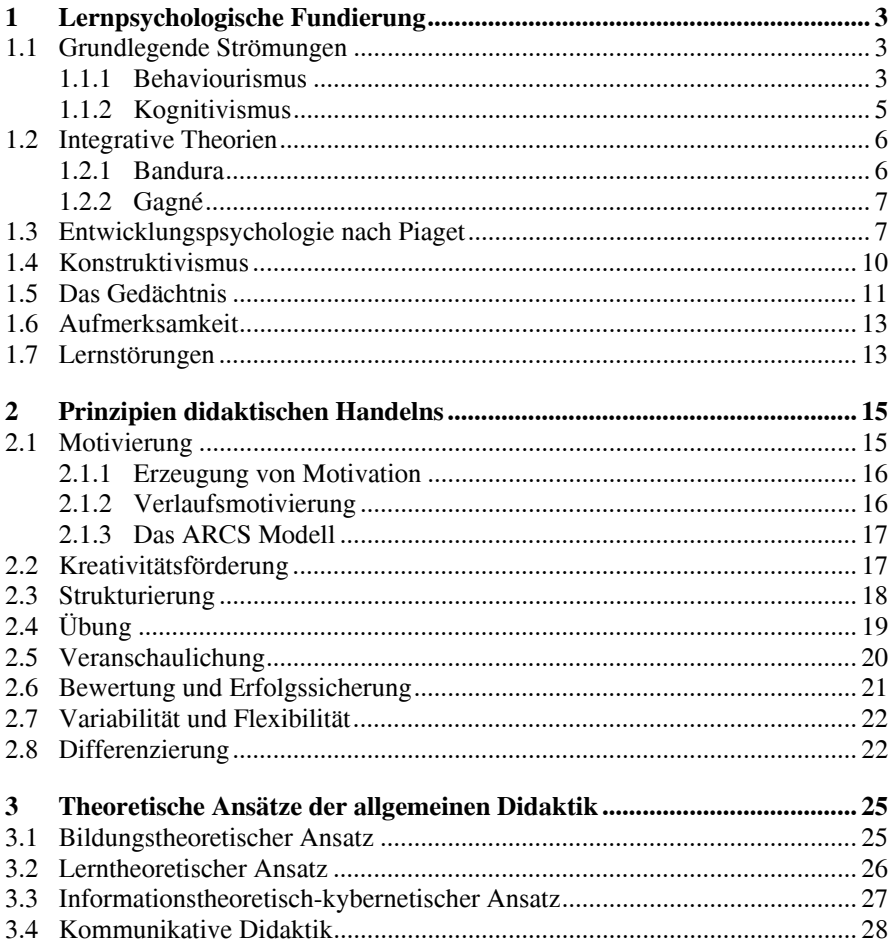

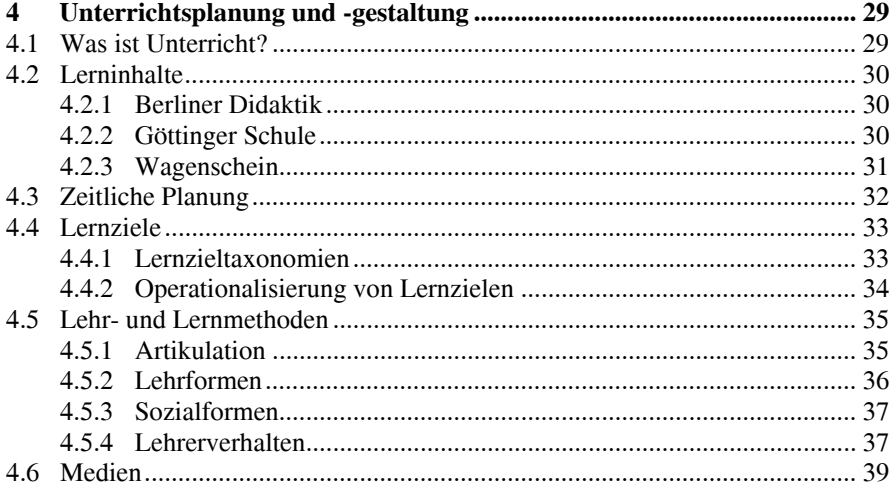

## **Teil B: Konzepte**

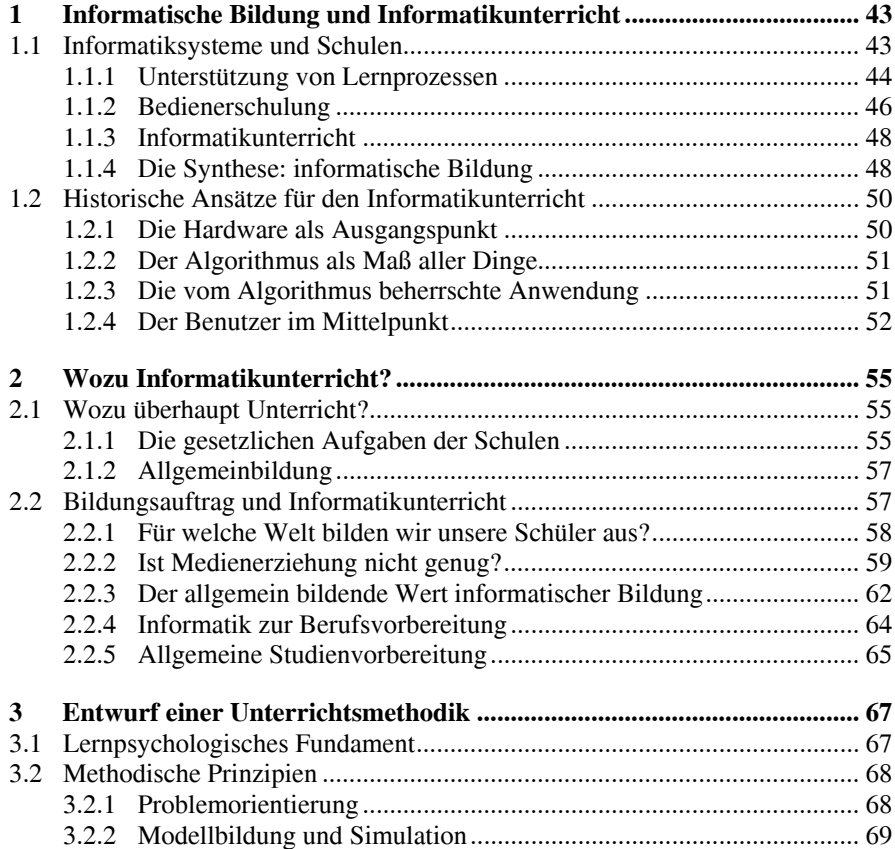

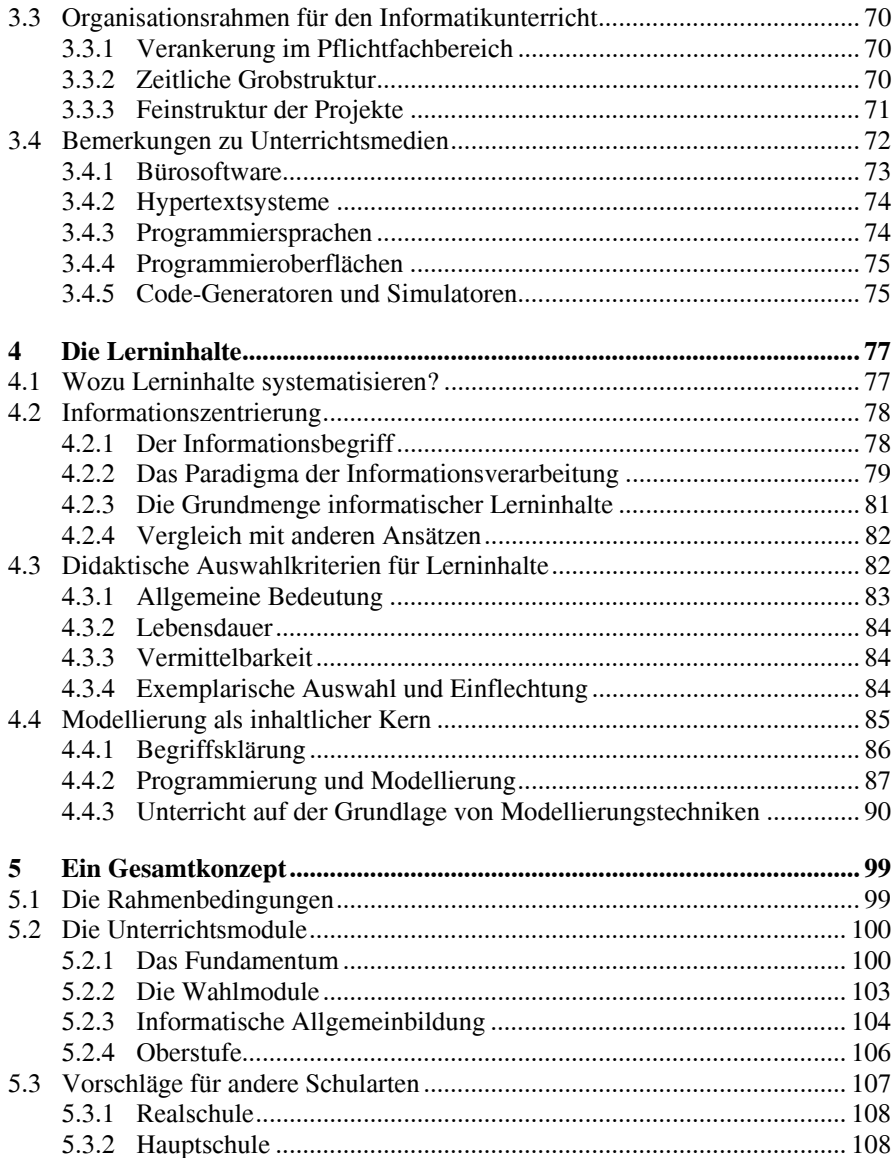

## Teil C: Unterrichtsbeispiele

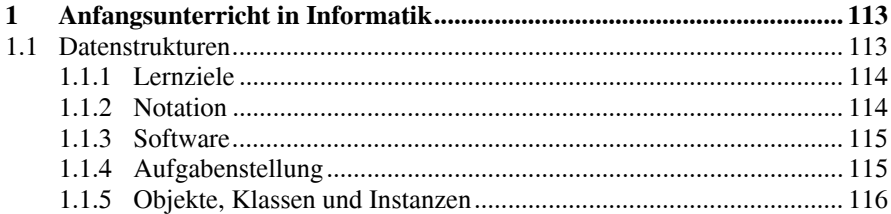

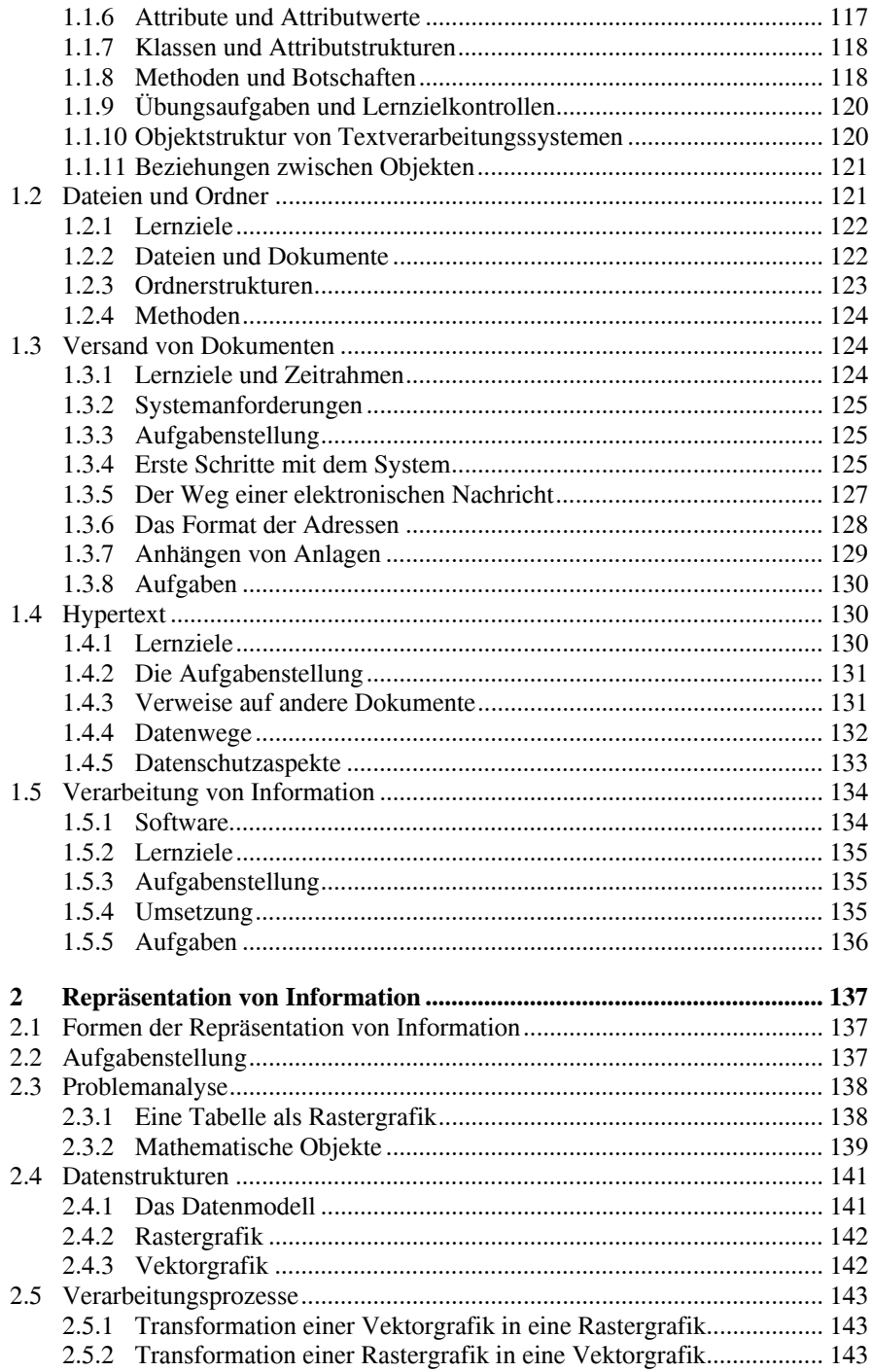

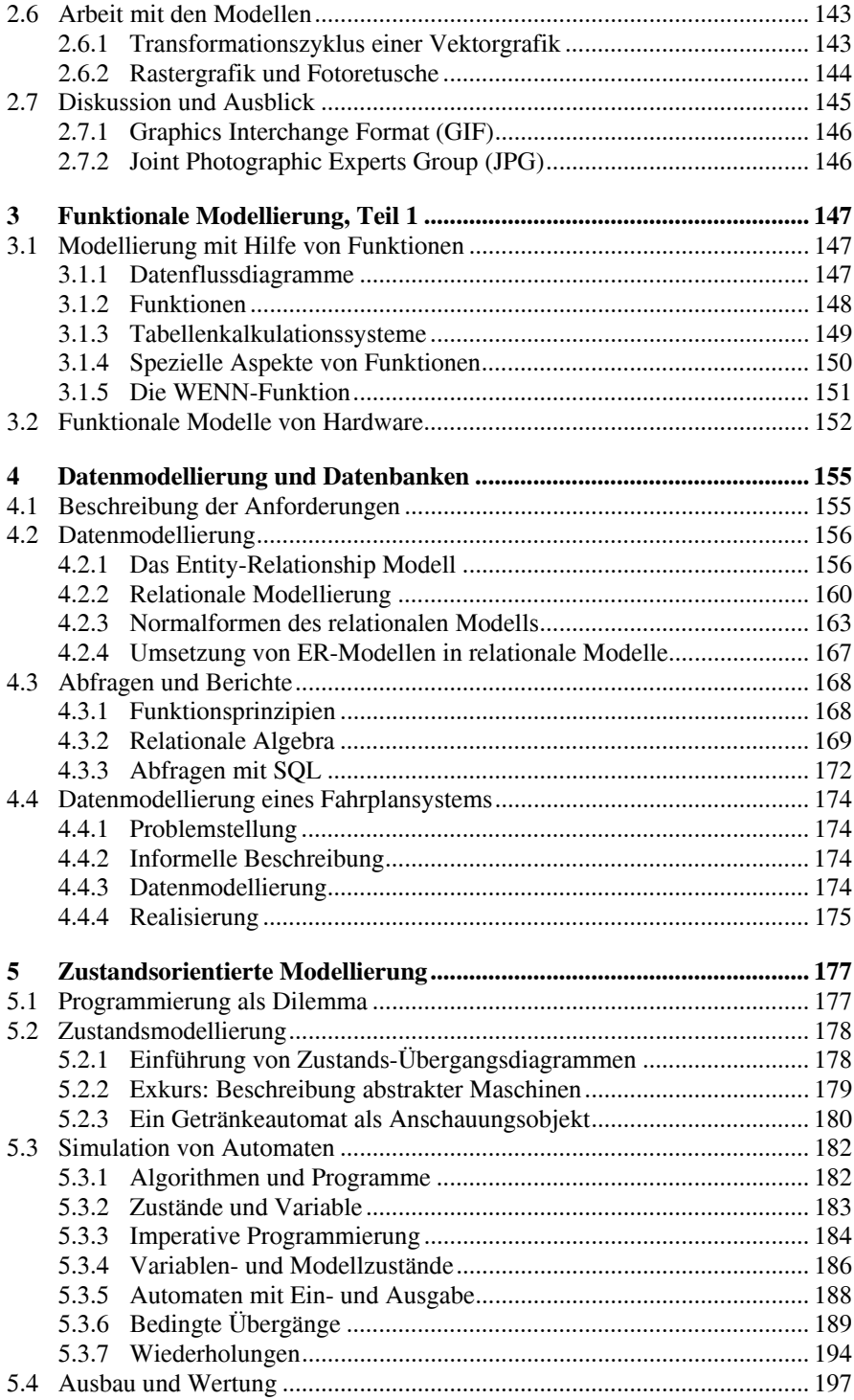

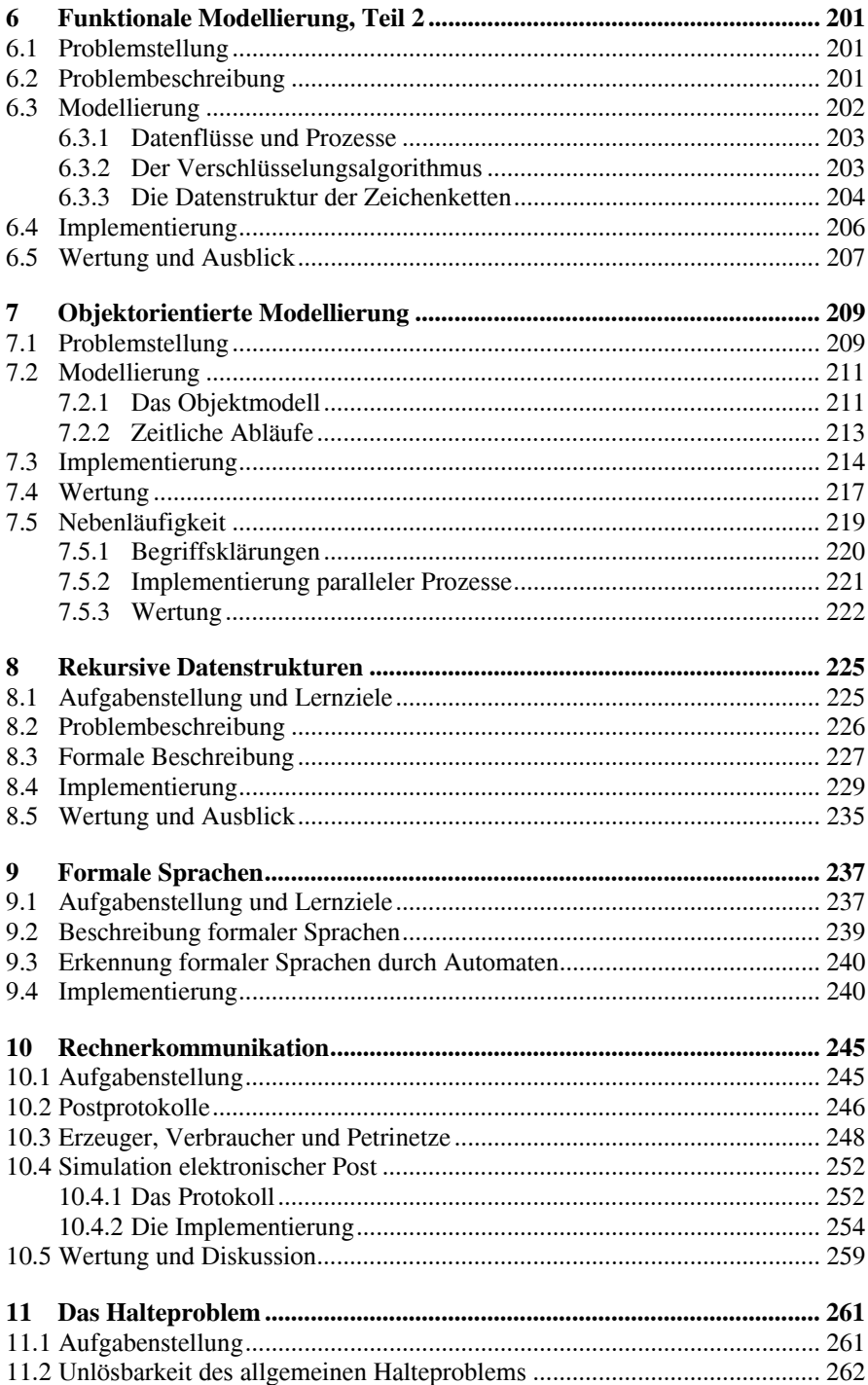

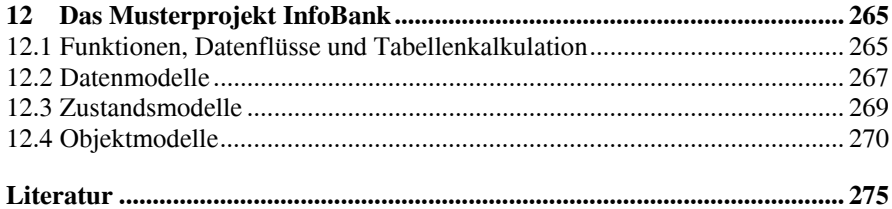